# 다양한 형태의 데이터 입력을 지원하는 AHP 시스템 개발 및 전략적 의사 결정에의 응용

최상현 $^{\rm I^{\ast}}\cdot$  김진욱 $^{\rm 2}\cdot$  한관희 $^{\rm 2}$ 

 $^{\rm l}$ 충북대학교 경영정보학과 /  $^{\rm 2}$ 경상대학교 산업시스템공학부 • 공학연구원

## Development of Various Input Supporting AHP System and Its Application to Strategic Decision Making

Sang Hyun Choi $^1\cdot$  Jin Wook Kim $^2\cdot$  Kwan Hee Han $^2$ 

<sup>1</sup>Department of MIS, Chungbuk National University

 $^2$ Department of Industrial and Systems Engineering, Engineering Research Institute, Gyeongsang National University

The traditional AHP(Analytic Hierarchy Process) is to evaluate subjectively the alternatives in the view point of each of criteria and has been widely used at the fields of real world application. The AHP has some drawbacks that makes it difficult to keep the consistency of decision makers' input and take too long to get accurate results because of requiring lots of pairwise comparison between criteria and alternatives. This research is to propose and develop a Hybrid-AHP system for complementing the critical points of traditional AHP methodologies. This system gets the quantitative information as well as qualitative inputs as the comparative ones between criteria and alternatives. We use the input as various type of information such as quantitative values, 9-scale ratings, and fuzzy-based inputs. Finally, we applied the system to the case of choosing strategic industries. The case study have shown the use of various input methods saves processing time, and reduces the input burden of users.

*Keyword:* MADM, AHP, Hybrid-AHP, fuzzy AHP, strategic decision making

## 1. 서 론

계층분석방법(Analytic Hierarchy Process : AHP)은 Saaty에 의해 제안된 의사결정방법론으로, 주어진 의사결정 문제를 계층화 한 뒤, 상위계층에 있는 한 요소의 관점에서 직계 하위계층에 있는 요소들의 상대적 중요도 또는 가중치를 쌍대비교에 의해 측정하는 방식을 통하여 계층에 있는 대안들의 가중치 또는 우선순위를 구할 수 있도록 해 주는 기법이다(Kim *et al*., 2003; Saaty, 1997). AHP는 의사결정자의 오랜 경험이나 직관 등을 정 성적인 평가값으로 처리하기 때문에 쉽게 적용이 가능하다. Saaty가 제안한 전통적 AHP 이외에도 퍼지 AHP, 그룹지원 AHP

방법론 등에 대한 다양한 연구가 수행되어 왔다. 또한 AHP를 활용한 사례들이 공공기관의 정책결정, 기업의 전략 계획 수 립, 인적자원 관리, 성과관리, 품질 관리 등에 다양하게 활용되 고 있다. 하지만 지금까지 제안된 방법론들은 기준간 비교시 또는 대안간 비교시 1~9점 척도나 퍼지수치 등의 한가지의 입 력 방법을 사용하고 있다. 또한, AHP는 비교되는 기준 및 대안 의 수가 많아질수록 쌍대 비교의 횟수가 증가하게 되고, 증가 하는 비교 횟수에 따라 의사 결정자 판단의 일관성 유지가 어 려워질 수 있는 한계가 존재하였다. 그리고 쌍대비교를 수행 하므로 입력 정보의 양이 늘어나고 이는 처리 시간이 증가하 게 하는 한계 또한 발생한다. 이러한 AHP의 한계를 보완하는

본 연구는 교육과학기술부와 한국연구재단의 지역혁신인력양성사업으로 수행된 연구결과임 본 연구는 2010년도 정부(교육과학기술부)의 재원으로 한국연구재단의 지원을 받아 연구되었음(NRF-2010-371-B00007). †연락저자 : 최상현 교수, 361-763 충북 청주시 흥덕구 내수동로 52 충북대학교 경영정보학과, Fax : 043-273-2355, E-mail : flyvalley@gmail.com

투고일(2011년 02월 12일), 심사일(1차 : 2011년 03월 14일), 게재확정일(2011년 03월 31일).

방법에 대한 다양한 연구가 진행되고 있으며, 주요한 방법으 로는 9점 척도의 한계를 보완하기 위해 퍼지이론을 적용하는 방법이 있다. 하지만 이러한 연구 방법도 퍼지 척도값만을 입 력값으로 활용하고 있다(Lee *et al*., 2006). AHP의 보완 방법으로 는 삼각퍼지수를 이용하여 쌍대비교를 수행하고 Chang(1996) 의 extent analysis method를 적용하여 가중치를 산출하는 퍼지 AHP 방법과 정성적 값을 입력받아 삼각퍼지수(Triangular Fuzzy Number)로 변환한 후 가중치를 산출하는 방법이 있다(Choi *et al*., 2010).

본 연구에서는 정량적 수치, 정성적 척도값, 퍼지 척도 등의 다양한 입력 방법을 반영할 수 있는 방법론을 제안하고 범용데 이터 기반 AHP 시스템을 개발하고자 한다. 본 시스템은 Saaty 의 AHP의 장점을 이용하면서 AHP의 기준간 혹은 기준별 대안 간 평가값 입력시 범용적 데이터를 활용할 수 있는 방법론에 기반을 두고 있다. 마지막으로 정성적 판단과 정량적 판단이 동시에 필요한 전략산업 선정 문제에 적용하여 활용 가능성을 검증하고자 한다.

## 2. 관련 연구

#### **2.1 AHP** 방법론 개요

Saaty(1997)에 의해 제안된 기법으로 의사결정 문제를 계층 화 한 뒤, 상위계층에 있는 의사결정 기준의 관점에서 직계 하 위계층에 있는 의사결정 기준들간 쌍대비교를 통해 중요도를 산출한다. 궁극적으로는 최하위 계층에 있는 의사결정 대안들 의 우선순위를 구할 수 있도록 개발된 기법으로서, 일반적으 로 비구조적이고 전략적인 성격이 있는 의사결정 문제에 적합 한 방법론으로 알려져 있다(Lee *et al*., 2004). AHP의 특징으로는 정성적인 문제를 정량적인 방법으로 해석함으로서 의사결정 을 체계적으로 수행하도록 지원하며, 복잡하고 불명확한 문제 를 여러 계층으로 정리하고 부분적인 관계는 일대일 비교를 통해 각자의 중요성이나 성취도를 평가함으로서 의사결정자 는 좀 더 정확한 의사 결정을 할 수 있다. 그리고 다수 관계자들 의 의견과 관계자들의 비중을 반영함으로써 보다 객관적인 평 가를 할 수 있다. AHP는 다음의 4단계에 따라 수행된다(Kim *et al*., 2003).

- 단계 1 : 의사 결정 문제의 의사 결정 기준들 간의 관계를 분석 하여 계층 구조를 형성한다.
- 단계 2 : 각 계층내의 의사 결정 기준들의 쌍대비교를 수행 한다.
- 단계 3 : 쌍대비교 행렬로부터 각 계층내의 의사 결정 기준들 의 상대적 중요도를 계산한다.
- 단계 4 : 각 계층별로 얻어진 기준들의 중요도를 결합하여 대 안들의 중요도를 계산한다.

쌍대비교 과정에서 평가의 일관성 유지가 어렵다. 그래서

일관성 여부를 판단할 수 있는 방법인 일관성비율(CR : Consistency Ratio)과 일관성 지표 (CI : Consistency Index)가 제시되었다. 응답에 있어 논리적 모순을 검증하는 지표가 CI이고, Oak Ridge 연구소에서 제시한 임의 지수(Random Index : RI)를 이용하여, CI와 CR이 0.1 이하이면 일치성이 있는 것으로 여기고, 그렇지<br>않으면 쌍대비교를 재실시하여야 한다.<br>일관성비율( $\lambda$ ) =  $\frac{71중치곱  
 $\lambda - n$  CI$ 않으면 쌍대비교를 재실시하여야 한다.

\n
$$
\underline{d} \cdot \underline{d} \cdot \underline{d} \cdot \underline{d}
$$
\n  
\n $\underline{d} \cdot \underline{d} \cdot \underline{d}$ \n  
\n $\underline{d} \cdot \underline{d} \cdot \underline{d}$ \n  
\n $\underline{d} \cdot \underline{d} \cdot \underline{d}$ \n  
\n $\underline{d} \cdot \underline{d} \cdot \underline{d}$ \n  
\n $\underline{d} \cdot \underline{d} \cdot \underline{d}$ \n  
\n $\underline{d} \cdot \underline{d} \cdot \underline{d}$ \n  
\n $\underline{d} \cdot \underline{d} \cdot \underline{d}$ \n  
\n $\underline{d} \cdot \underline{d} \cdot \underline{d}$ \n  
\n $\underline{d} \cdot \underline{d} \cdot \underline{d}$ \n  
\n $\underline{d} \cdot \underline{d} \cdot \underline{d}$ \n  
\n $\underline{d} \cdot \underline{d} \cdot \underline{d}$ \n  
\n $\underline{d} \cdot \underline{d} \cdot \underline{d}$ \n  
\n $\underline{d} \cdot \underline{d} \cdot \underline{d}$ \n  
\n $\underline{d} \cdot \underline{d} \cdot \underline{d}$ \n  
\n $\underline{d} \cdot \underline{d} \cdot \underline{d}$ \n  
\n $\underline{d} \cdot \underline{d} \cdot \underline{d}$ \n  
\n $\underline{d} \cdot \underline{d} \cdot \underline{d}$ \n  
\n $\underline{d} \cdot \underline{d} \cdot \underline{d}$ \n  
\n $\underline{d} \cdot \underline{d} \cdot \underline{d}$ \n  
\n $\underline{d} \cdot \underline{d} \cdot \underline{d}$ \n  
\n $\underline{d} \cdot \underline{d} \cdot \underline{d}$ \n  
\n $\underline{d} \cdot \underline{d} \cdot \underline{d}$ \n  
\n $\underline{d} \cdot \underline{d} \cdot \underline{d}$ \n  
\n $\underline{d} \cdot \underline{d} \cdot \underline{d}$ \n  
\n $\underline{d} \cdot \underline{d} \cdot \underline{d}$ \n  
\n $\underline{d} \cdot \underline{d} \cdot \underline{d}$ \n  
\n $\underline{d} \cdot \underline{d} \cdot \underline{d}$ \n

\n
$$
2 \cdot \frac{1}{2} \cdot \frac{1}{2} \cdot
$$

### **2.2** 확장된 **AHP** 방법론

퍼지 AHP에서는 쌍대비교시 입력 데이터를 9점 척도 대신 퍼지값으로 입력받아 보통수(Crisp Number)인 1에서 9점을 이 용하여 변환한다. 가장 많이 쓰이는 방법은 삼각퍼지수(Triangular Fuzzy Number)를 이용한 방법이며, 사다리꼴퍼지수(Rectangular Fuzzy Number) 등이 활용되기도 한다. 이러한 방법을 퍼 지 AHP라고 한다. 기존 AHP에서는 산술평균법, 기하평균법, 최소 자승법, 고유벡터법 등을 통해 가중치를 산출하지만, 퍼 지 AHP의 쌍대비교에 사용된 퍼지수는 기존의 AHP 가중치 산 출법을 사용할 수 없다. 그래서 별도의 가중치 산출 방법이 필요 하게 되는데, 가장 많이 쓰이는 방법 중의 하나인 Chang(1996) 의 Extent Analysis Method를 통하여 가중치를 산출한다. 이러한 퍼지 AHP 방법 외에도, 기준의 가중치는 9점 척도를 통하여 가 중치를 산출한 후, 기준별 대안의 비교에서는 데이터가 정성 적인 경우에는 삼각퍼지수(Triangular Fuzzy Number)를 이용하 여 정성적인 값에 대한 퍼지값을 부여하고, 가중치 산출을 위 해 대안에 부여된 삼각퍼지수 값을 비퍼지화하는 삼각퍼지수 -AHP 방법이 있다.

#### 2.2.1 퍼지 AHP

퍼지 AHP은 쌍대비교 과정에서 인간의 판단에 내재된 불명 확하고 애매한 불확실성을 다루기 위해 쌍대비교의 결과를 퍼 지수로 변환하여 평가기준이나 대안의 상대적 중요도를 도출 하기 위한 의사결정도구이다(Park *et al*., 2007). 퍼지숫자를 이용 하여 쌍대비교를 하는 것은 동일하나, 사용하는 숫자가 퍼지

**Table 1.** 퍼지 AHP의 입력척도

| 어어적 표현  | 삼각퍼지척도        |
|---------|---------------|
| 동등      | (1, 1, 1)     |
| 비슷      | (1/2, 1, 3/2) |
| 약간 더 중요 | (1, 3/2, 2)   |
| 중 요     | (3/2, 2, 5/2) |
| 매우 중요   | (2, 5/2, 3)   |
| 극히 중요   | (5/2, 3, 7/2) |

수를 사용하는 차이가 있다. 그리고 가중치 산출하는 방법이 다르다. 본 연구에서는 퍼지 AHP에서 가장 많이 활용되는 방 법인 Chang의 Extent Analysis Method를 적용하기로 한다. 해당 방법은 삼각퍼지척도를 이용하여 쌍대비교를 실시하여 쌍대 비교 행렬을 작성하는데, <Table 1>은 6단계의 척도와 척도 값을 나타낸다.

기준들을 퍼지값을 이용해 쌍대비교하고, 그 값은  $M_{ii} =$  $(l_{ij}, m_{ij}, u_{ij})$ 으로 표현한다. 삼각퍼지수  $M_1 = (l_1, m_1, u_1), M_2$  $=(l_2, m_2, u_2)$ 에 대하여  $M_2 \geq M_1$ 일 확률의 정도(Degree of Possibility)는 다음과 같이 정의된다.

- 
$$
i_j
$$
,  $m_{ij}$ ,  $u_{ij}$ ) ⊙로 펜리(  $l_1$ ,  $m_{ij}$ ,  $u_{ij}$ ) ⊙로 퍸현다. 삼각স시수  $M_1 = (l_1, m_1, u_1), M_2$  $(l_2, m_2, u_2)$ 에 대한여  $M_2 \geq M_1$ 일 환를의 정도(Degree of Polity)는 다음과 같은이 정의된다.  
\n $V(M_2 \geq M_1) = hgt(M_2 \cap M_1) = \mu_M(d)$  (3)  
\n $= \begin{cases} 1, & \text{if } m_2 \geq m_1 \\ 0, & \text{if } l_1 \geq l_2 \\ \hline (m_2 - u_2) - (m_1 - l_1), & \text{otherwise} \end{cases}$ \nB소간 상대적 중요도를 산출시 다음의 환를 척도를 사용한

요소간 상대적 중요도를 산출시 다음의 확률 척도를 사용한 다. 삼각퍼지수  $M$ 이 다른  $n \ddot{=} 1 \text{ and } M_i = (i = 1, 2, \dots, n)$ 보다 클 확률의 정도는 다음과 같이 정의된다.

$$
V(S \ge S_1, S_2, \cdots, S_n)
$$
  
=  $V[(S \ge S_1), (S \ge S_2), \cdots, \text{ and } (S \ge S_n)]$   
= min  $V(S \ge S_i), i = 1, 2, \cdots, n$  (4)

요소  $i(i = 1, 2, \dots, n)$ 의 가중치 값은  $\omega'_{i} = \min V(S_{i} \geq 1)$  $S_i$ ),  $(j = 1, 2, \cdots, n; i \neq j)$ 로 계산한다. 이를 정규화하면 각 요 소들의 최종적인 가중치 벡터  $W \equiv \exists$ 할 수 있다.

2.2.2 삼각퍼지수-AHP

퍼지집합은 다양한 소속정도를 가지는 원소들로 이루어지 는 집합이며, 퍼지집합에 어떤 원소가 소속될 정도는 [0, 1]의 범위에서 값을 가질 수 있다. 소속 함수에는 삼각퍼지수, 사다 리꼴 퍼지수 등이 있으며, 본 연구에서는 일반적으로 많이 사 용되는 삼각퍼지수를 적용하였다. 삼각퍼지수  $M = (l, m, u)$ 의 소속 함수는 아래의 식으로 표현된다(Park *et al*., 2007).

$$
\mu_M(x) = \begin{cases}\n\frac{x - l}{m - l}, & l \leq x \leq m \\
\frac{u - x}{u - m}, & m \leq x \leq u \\
0, & otherwise\n\end{cases}
$$
\n(5)

삼각퍼지수-AHP는 <Figure 1>에서 보는 바와 같이 기준에 대한 쌍대비교시에는 9점 척도를 사용하고, 기준 대비 대안의 비교시에는 삼각퍼지수 척도를 이용하여 가중치를 산출하는 방법이다. 이는 대안이 정성적인 형태의 데이터일 경우에 적 용하는 것이며, 언어 척도에 따라 비퍼지화된 값이 부여되어

가중치 산출을 하게 되는 방법이다. 대안의 평가값이 정성적 인 경우에 언어척도를 통해 해당 언어에 대한 삼각퍼지수를 부여하여 비교를 수행하게 된다.

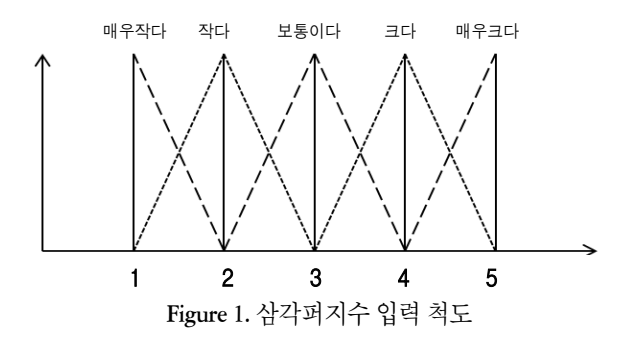

<Table 2>는 <Figure 1>을 표로 나타낸 것이며, 삼각퍼지수 와 비퍼지화된 숫자를 보여준다. 삼각퍼지수를 보통수(Crisp Number)로 변환하기 위해 비퍼지화 공식을 사용하며, 비퍼지 화 공식은 최대 평균법과 무게 중심법 등이 있으나, 본 연구에 서는 최대 평균법 식 (6)을 사용하도록 한다. <sub>도 닌된</sub> 아기 귀에<br>은 최대 평균법과 두<br>내평균법 식 (6)을 ^<br> $A_{\text{def}} = \frac{l + 2m + u}{4}$ 

$$
A_{\text{def}} = \frac{l + 2m + u}{4} \tag{6}
$$

**Table 2.** 삼각퍼지 숫자 척도

| 언어척도       | 비퍼지수 | 삼각퍼지수     |
|------------|------|-----------|
| 매우 중요하지 않음 | 1.25 | (1, 1, 2) |
| 중요하지 않음    |      | (1, 2, 3) |
| 보통         | 2    | (2, 3, 4) |
| 중요하다       |      | (3, 4, 5) |
| 매우 중요하다    | 4.75 | (4, 5, 5) |

기준별 대안을 평가할 때, 각 대안에 알맞은 언어 척도를 부 여하면 그에 맞는 삼각퍼지수를 비퍼지화한 수를 사용한다. 비퍼지화된 수들의 산술합의 비중이 각 대안의 가중치가 된다.

2.2.3 정량값 입력 비교

기준별 대안 평가시 가용한 실측값이 있을 때, 정량값의 정 규화된 수치를 바로 가중치로 적용할 수 있는 방법을 사용한 다. 즉, 각 정량값들의 산술합의 비중이 각 요소의 가중치 값이 되는 정규화 방법을 이용한다. 

$$
M_i = \frac{i\,\mathfrak{H}\,\mathfrak{M}\,\mathfrak{U}}{\mathfrak{F}\,\mathfrak{A}\,\mathfrak{H}\,\mathfrak{F}\,\mathfrak{D}^2};\tag{7}
$$
  

$$
i\,\mathfrak{I}\,\mathfrak{I}\,\mathfrak{F}\,\mathfrak{F}\,\mathfrak{I}\,(0\leq M_i\leq 1)
$$

전통적 AHP, 퍼지 AHP, 삼각퍼지수-AHP 등의 방법론들은 각기 방법론에서 요구하는 한가지의 입력방식만을 사용하고 있다. 하지만 실제 문제에서는 기준별로 대안의 정성적인 주 관적 평가값 입력 뿐만 아니라 정량적인 실측값을 직접 입력 할 수 있도록 지원된다면 평가자의 입력의 편의성이 향상될 수 있을 것이다. 본 연구에서는 이와 같이 다양한 입력 방법을 반영할 수 있는 범용적 AHP 시스템을 제안하고자 한다.

## 3. Hybrid-AHP 시스템

본 연구에서 제안하는 시스템은 전통적 AHP 방법의 단계에 기 반하였으며, 기존의 AHP의 틀에 각 기준 및 대안의 비교 방법 을 쌍대비교(9점 척도), 퍼지 AHP, 삼각퍼지수-AHP, 정량값 입 력 비교 방법 중 각 요소의 데이터 형태에 따라 사용자가 적절 하게 선택, 적용할 수 있도록 지원해주는 시스템이다. 본 시스 템은 상황에 따라 선택적으로 비교방법을 선택할 수 있는 범 용데이터 기반 Hybrid-AHP 시스템인 것이다. Hybrid-AHP의 특 징은 선택적인 비교 방법 적용을 통해 비교횟수가 줄어들게 되고, 사용자에게 입력의 부담을 덜어 주게 된다. 또한 데이터 형태에 대한 즉각적인 비교 방법을 적용 할 수 있어서 정량적, 정성적 데이터에 대한 탄력적 대응이 가능하다.

#### **3.1 Hybrid-AHP** 단계

시작 **기준간 비교** 기준입력  $\ddagger$ 기준: 정량값? **N Y** 1∼9점/<br>1∼6점 Fuzzy값 기준: 정량값비교 기준: 1~6점 Fuzzy-AHP 비교 기준: 1~9점 비교 **기준별 대안간 비교** 대안입력 ↓ **1~9**점/<br>1~6점 Fuzzy값/<br>정성적 평가값 **N** 대안: 정량값? **Y** 대안: 1~6점 Fuzzy-AHP 비교 대안: 삼각퍼지수 비교 대안: 정량값비교 대안: 1~9점 비교 가중치 계산 끝

Hybrid-AHP의 시스템 흐름도는 <Figure 2>와 같이 총 4단계 로 나뉜다.

#### **Figure 2.** Hybrid AHP의 단계

먼저 기준과 대안을 입력하며, 각 기준과 대안의 데이터 형 태를 파악한다. 데이터 형태는 실측값을 가지는 정량적인 데 이터와 언어적 형태로 표현되는 정성적인 데이터로 나뉘어진 다. 두 번째, 기준 간의 비교 방법을 선택 후, 선택한 비교 방법 을 수행하여 가중치를 산출한다. 기준을 비교하는 방법은 3가 지의 방법이 있다. 전통적 AHP의 방법인 9점 척도 비교 방법과 퍼지값을 통해 애매모호한 범위를 포함하는 6점 척도 비교 방 법, 그리고 실측값을 그대로 이용하는 정량값 입력 비교 방법 이 있다. 세 번째, 각 기준별 대안간의 비교 방법을 선택 후, 선 택한 비교 방법을 수행하여 각 대안의 가중치를 산출한다. 각 기준별로 대안들의 데이터 형태를 파악 후, 적절한 비교 방법 을 선택 후 비교를 실시한다. 기준별 대안의 비교 방법은 4가지 의 평가방법을 선택할 수 있다. 즉, 9점 척도, 퍼지값, 정량값, 삼각퍼지수 등의 평가 방법이 있다. 정성적인 데이터의 경우, '많다', '매우 크다', '보통이다'와 같은 언어적인 평가값을 가 질 경우, 이를 삼각퍼지수 범위를 적용하여 하나의 값이 아닌 특정값의 범위로 나타내어 정성적인 값을 어느 정도 보완하여 적용하는 방법이다. 네 번째, 기준 간 가중치와 기준 별 대안의 가중치의 연산을 통해 최종 점수를 구한다. 높은 점수를 가진 대안이 우선순위의 대안이 된다. 기준의 가중치와 기준별 대 안의 가중치의 연산을 통해 최고의 대안을 찾는다.

가중치를 계산하는 방법은 제공되는 비교 방법에 따라 달라 진다. 즉, 전통적 AHP의 경우에는 기하평균법, 정량값 입력 비 교의 경우에는 정량값 정규화법, 퍼지 AHP 비교의 경우 Chang 의 Extent Analysis Method를 이용하였으며, 삼각퍼지수-AHP의 경우 정성적인 값을 퍼지값으로 표현하고, 다시 삼각퍼지수를 보통수(Crisp number)로 변환하여 정규화법을 통해 가중치를 산 출하게 된다. AHP에서는 입력되는 값의 일치성 여부를 판단하 는 지표인 CI 값을 산출하게 되는데, 전통적 AHP의 경우는 원 래 Saaty의 CI 계산방법을 이용하고, 퍼지 AHP의 경우는 입력 된 퍼지값을 최대평균법을 통해 보통수로 변환한 후, 전통적 인 AHP와 같은 방법으로 CI 값을 계산한다. 정량값 입력 비교 와 삼각퍼지수-AHP 비교의 경우는 특정값을 그대로 이용하기 때문에 일치성 여부를 판단할 필요가 없다.

#### **3.2 Hybrid-AHP** 시스템 구축

Hybrid-AHP 시스템은 마이크로소프트 엑셀(Excel)을 이용하 여 개발하였으며, 마이크로소프트사에서 만든 매크로 프로그 래밍 언어인 VBA(Visual Basic for Application)로 코드 구성을 하 였다. MS Office 2007 이상의 환경에서는 시스템을 사용할 수 있다.

#### 3.2.1 시스템 특징

Hybrid-AHP 시스템의 특징은 다음과 같다. 첫째, 정량적, 정 성적 데이터에 대한 통합적 비교가 가능하다. 전통적 AHP의 단점인 정성적 데이터에 대한 객관적 평가의 어려움을 극복하 기 위해서 퍼지 AHP 비교 방법과 삼각퍼지수-AHP 방법을 추 가하였다. 그리고 정량적 데이터에 대해서도 정량값 입력 비 교 방법을 통해 비교할 수 있다. 둘째, 사용자 입력의 일관성을 높여 빠른 결과를 산출 할 수 있다. 전통적 AHP의 경우 쌍대 비 교를 통해 비교를 실시하기 때문에 비교횟수가 많아지게 되면 사용자의 입력의 일관성이 낮아져 잘못된 결과를 도출할 수 있다. 하지만 본 시스템을 이용하면 정량적인 값을 가질 경우 정량값을 입력하여 비교하는 방법을 통해 입력의 부담을 줄일 수 있으며, 정성적인 경우에는 퍼지 AHP 비교 방법이나 삼각 퍼지수-AHP를 통해 비교를 할 수 있다. 셋째, 대안의 실측값을 그대로 사용할 수 있다. 전통적 AHP의 경우 실측값을 1~9점 척도 값으로 변환해서 적용했어야 했기 때문에 정량적 값 활 용이 효과적이지 못하였다. Hybrid-AHP에서는 실제 값을 그대 로 입력하여 정규화를 통해 가중치를 산출할 수 있기 때문에, 데이터를 통한 비교 입력의 객관성을 그대로 반영할 수 있다.

#### 3.2.2 시스템 아키텍춰

본 시스템은 크게 입력(Input)부분, Criteria Manager, Alternative Manager, Processor, Output 부분으로 나뉠 수가 있다. 입력부분 은 사용자가 입력장치로 기준 및 대안을 입력하는 것을 말하는 것 이며, Criteria/Alternative Manager는 입력된 기준/대안을 비교하 는 방법을 통제하는 것이며, 사용자가 선택한 비교 방법의 모 듈을 불러와서 사용자와 연결시켜주는 역할을 한다. Processor는 이러한 비교 방법을 통해서 가중치 계산, CI값 계산, 가중치의 총합 등의 연산과정을 관리하게 며, Output 부분은 결과값과 그래프를 보여주는 역할을 한다.

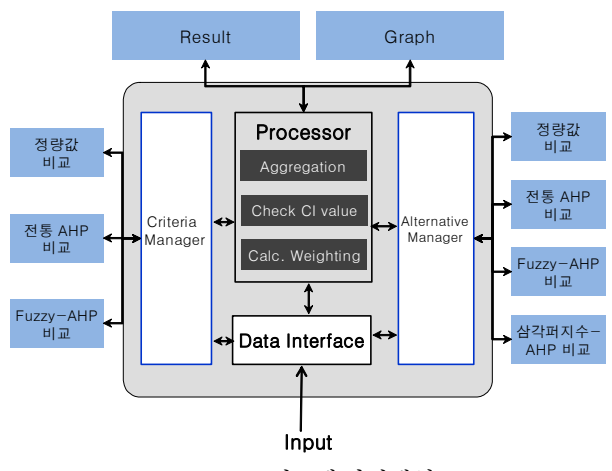

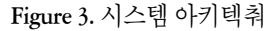

3.2.3 시스템 실행화면

1) 기준 및 대안 입력하기

본 시스템은 <Figure 4>의 화면에 기준과 대안을 입력하는 것으로 시작된다.

2) 기준의 비교 방법 선택하기

기준에 대한 비교 방법을 선택하는 화면이다. 기준에 대한 비교 방법은 각 기준의 점수를 입력하는 정량값 입력과 9점 척 도 또는 퍼지척도의 정성적 입력 방법이 있다. <Figure 5>는 기준 비교 방법을 선택하는 화면이며, 퍼지 AHP 비교를 선택 한 모습이다.

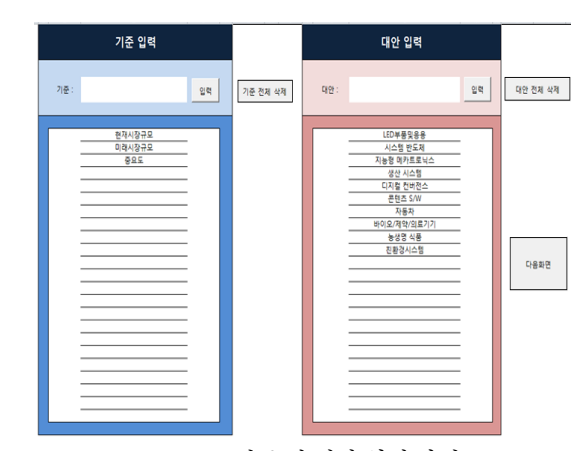

**Figure 4.** 기준 및 대안 입력 화면

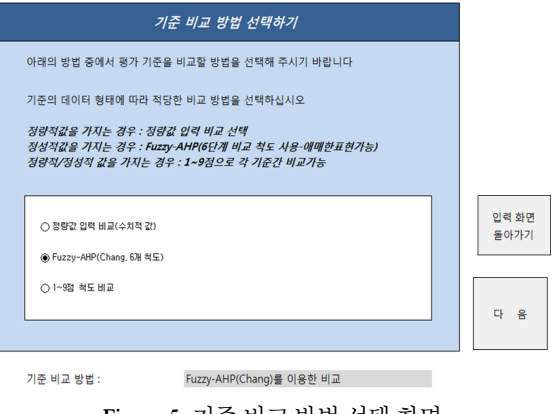

**Figure 5.** 기준 비교 방법 선택 화면

<Figure 6>은 세 가지 기준간의 비교를 위해 퍼지척도를 입 력하는 화면이다. 입력 후에는 각 기준의 가중치를 계산하고 쌍대비교 행렬의 일치성 여부를 판별하기 위한 CI(일치성지수) 값을 산출하여 일관성여부를 판단한다.

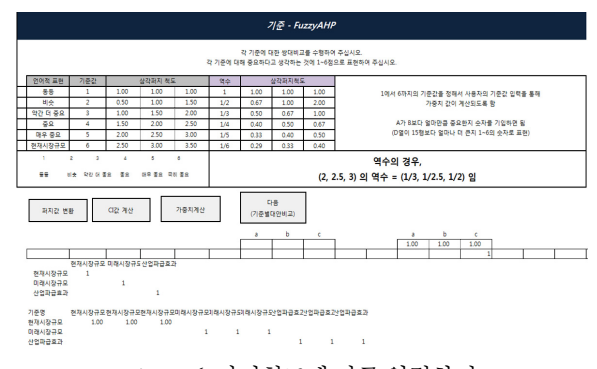

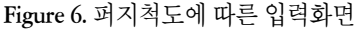

사용자는 기준 간 비교를 위해 언어적 표현을 선택하며, 비 교값은 아래의 테이블에 해당되는 위치에 삼각퍼지 척도값이

부여된다. 부여된 값의 일치성 여부를 알기 위해 CI 값 계산 버 튼을 통해 일치성 지수를 계산하게 되며, <Figure 7>은 CI 값 이 계산된 것과 가중치 값이 계산된 화면이다.

삼각퍼지수의 경우 CI 값을 산출하기 위해서는 비퍼지화를 통해 보통수로 변환하고 변환된 보통수로 CI 값을 산출하면 된 다. CI 값이 0.1이하이면 일관성 있는 비교를 실시한 것이기 때 문에 계속 진행할 수 있다. 쌍대비교 행렬의 값을 통해 가중치 를 산출할 수 있으며, 가중치 계산 버튼을 통해 가중치를 산출 한다.

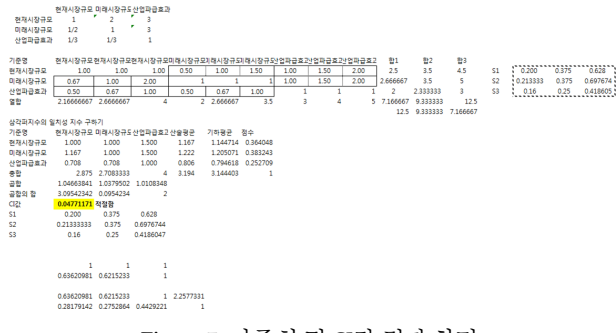

**Figure 7.** 가중치 및 CI값 결과 화면

3) 기준 대비 대안의 비교 방법 선택하기

하나의 기준에 대한 대안들의 비교 방법을 선택하는 방법이 다. <Figure 8>은 각 기준별 대안들의 비교 방법을 선택하는 화면이다. 각각의 비교 방법은 기준의 3가지의 입력 방법과 같은 형태로 이루어지는데, 삼각퍼지수-AHP 비교가 추가 되었다.

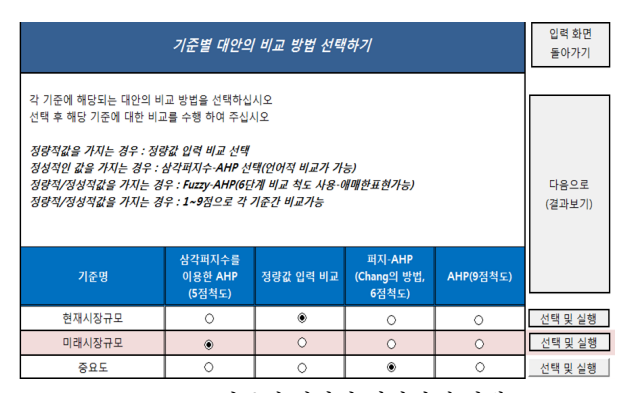

**Figure 8.** 기준별 대안간 평가방법 선택

#### 4) 삼각퍼지수 평가방법

기준별 대안의 쌍대평가 방법 네 가지 중 세 가지는 기준 간 평가 시에 사용하는 방법과 동일하게 사용한다. 기준 간 비교 의 3가지 외에 추가된 다른 방법은 삼각퍼지수-AHP 비교 방법 이다. 삼각퍼지수-AHP 비교 방법은 기준에 대한 대안들의 데 이터 형태가 정성적인 값을 가지는 경우에 매우 크다(많다), 크 다(많다), 보통이다, 작다(적다), 매우 작다(적다)의 5단계의 언 어적 척도 값과 삼각퍼지수의 결합값으로 대안들을 비교하는 방법이다. 실험에서는 가장 기본적으로 활용되고 있는 5단계 를 적용한 것이다.

<Figure 9>는 삼각퍼지수 입력 화면이며, 1(매우 작다)에서 5(매우 크다)의 5단계로 대안비교를 한 상태이다. '매우 작다' 를 선택하였을 때 삼각퍼지수 (1, 1, 2)의 값이 전달이 되며, 이 값을 비퍼지화 (최대평균법)방법을 통해 보통수로 변환 후, 정 규화를 통해 가중치가 산출된다.

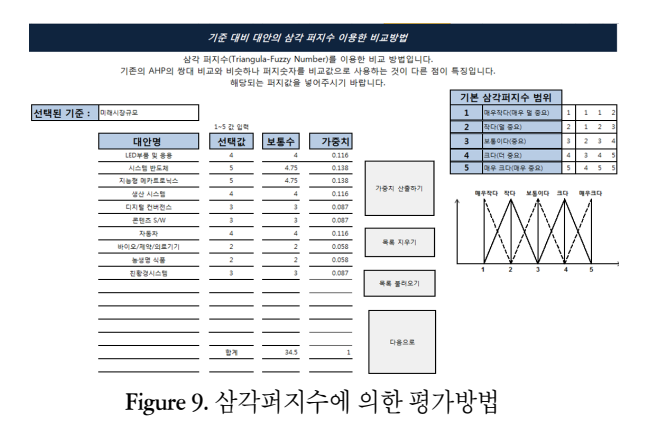

#### 5) 결과 화면

기준 간 쌍대비교, 기준별 대안간 쌍대비교를 통해 산출된 가중치 결과값을 취합하여 종합 가중치 값을 계산하며, 가장 큰 값을 가지는 대안이 가장 좋은 대안으로 선정된다.

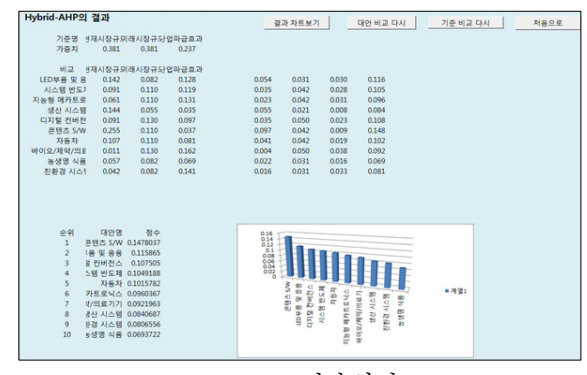

**Figure 10.** 결과 화면

<Figure 10>은 종합 가중치 값이 산출된 결과이며, 각 값들 이 높은 순서대로 대안이 정렬이 되어 있다. 수치적인 값이 그 래프로 표현이 되어 어느 것이 가장 좋은 대안인지 알아 볼 수 있다.

## 4. 전략적 의사결정 문제에의 응용

본 연구에서는 모지역 과학기술센터의 2009년 지역전략산업 기술개발사업 수요조사 및 기획 자료를 이용하여 전략적 의사 결정 문제를 적용하였다. 전문가 평가를 위해 AHP를 이용하여 평가를 실시하였다.

#### **4.1** 전략산업 선정 문제

전략산업 기술개발 사업의 목적은 지역 산업 특성에 맞는 전략산업을 발굴하고 기술개발 지원을 통해 비교우위의 미래 성장 동력을 확보하고, 환경 대응적 전략산업 선정 및 육성 방 법론을 마련하여 전략산업 선정을 위한 전문적 피드백 체계를 마련하기 위함이다. 해당 센터에서는 전략산업 대안으로서 지 역 내에 있는 산업들을 그룹핑하여 <Table 3>에 정리된 바와 같 이 10개의 산업군으로 정리하여 사용하고 있다. 전략 산업 선정 에 사용되는 기준은 시장규모/중요도, 연구역량, 산업파급효 과, 산업내 효과, 산업클러스터 협의체(IICC : Industry Innovation Cluster Committee) 연관정도 기준들이 사용되었다.

#### **4.2** 실험적 연구

본 연구에서 다루고 있는 Hybrid-AHP 시스템의 정확도와 효율 성을 측정하기 위해 실험의 편의상 세 개의 기준에 대해서만 10개의 산업군을 평가하는 실증적 실험을 수행하였다. 실험은 본 시스템에 사용된 전통적 AHP, 퍼지 AHP, 삼각퍼지수-AHP 와 Hybrid-AHP에 대한 실험이며, 실험에 사용된 데이터는 3가 지의 기준과 10가지의 대안이며, 기준별 평가값은 <Table 3> 과 같다.

| 기준<br>대안      | 현재시장<br>규모 | 미래시장<br>규모 | 중요도  |
|---------------|------------|------------|------|
| 디스플레이         | 35,526,733 | 보통이다       | 2.39 |
| 시스템반도체        | 22,210,608 | 크다         | 2.28 |
| 지능형<br>메카트로닉스 | 14,799,643 | 크다         | 2.16 |
| 생산 시스템        | 35,008,566 | 작다         | 1.83 |
| 디지털 컨버전스      | 22,210,608 | 매우 크다      | 2.06 |
| 콘텐츠 S/W       | 62,000,000 | 크다         | 1.89 |
| 자동차           | 25,921,194 | 크다         | 2.00 |
| 바이오/제약/의료기기   | 2,652,946  | 매우 크다      | 2.34 |
| 농생명 식품        | 13,815,095 | 보통이다       | 1.91 |
| 친환경 시스템       | 10,132,815 | 보통이다       | 2.23 |

**Table 3.** 실험을 위한 데이터

실험의 오류를 줄이기 위해, 표준 데이터를 부여하였다. 즉 위와 같은 실제 값이 존재한다고 했을 경우, 비교 방법에 따라 사용자가 입력해야 하는 값은 달라지게 된다. 표준데이터를 가 지고 표현하는 값은 사용자 간에는 다르게 된다. 각 사용자간 에는 정해진 표준 데이터를 가지고 AHP를 실시한 결과와 Hybrid-AHP를 실시한 결과의 유사성을 측정하고, AHP를 실시할 때의 비교횟수와 Hybrid-AHP를 실시할 때의 비교횟수의 차이 를 통한 오류율을 비교하였다.

4.2.1 실험 방법

실험 편의상 평가기준의 가중치는 동일하게 현재시장규모 는 0.35, 미래시장규모는 0.35, 중요도 0.3의 값을 적용하였다. 각 기준에 대해 대안의 평가는 다음과 같은 비교 방법을 선택 하였다. 현재 시장규모의 경우 실제 값을 가진 정량적인 데이터 가 존재하므로 정량값 입력 비교 방법을, 미래시장규모의 경 우 정확한 예측치 산출이 쉽지 않으므로 삼각퍼지수 비교 방 법을, 중요도의 경우 애매모호한 경계를 가지고 있기 때문에 퍼 지 AHP 비교 방법을 선택 적용하였다.

4.2.2 실험 결과 및 분석

1) 전통 AHP와 Hybrid-AHP의 결과 비교

기준의 가중치는 모두 일정한 값으로 부여하였으며, 전통적 AHP는 3개의 기준 모두 9점 척도를 사용하여 비교하였으며, Hybrid-AHP에서는 현재 시장규모는 정량값 입력 비교, 미래시 장규모는 삼각퍼지수-AHP, 중요도에서는 퍼지 AHP 방법을 이용하여 입력 비교하였다.

이러한 결과 기준의 가중치와 기준별 대안의 가중치 계산을 통해 최종 점수가 나오게 되며, 최종점수가 높은 순서대로 순 위가 매겨지게 된다. 즉, 최종점수가 높은 대안이 사용자가 선 택한 대안이 된다. <Table 4>와 <Table 5>는 각각 전통적 AHP 와 Hybrid-AHP를 통해 도출된 기준별 대안의 가중치 결과를 보여주며, <Table 6>은 각 방법론별로 최종점수가 높은 순서 대로 1위에서 10위까지의 산업군을 보여준다.

| 기준별 대안간 비교  | 현재시장<br>규모 | 미래시장<br>규모 | 중요도   |
|-------------|------------|------------|-------|
| LED 부품 및 응용 | 0.141      | 0.139      | 0.171 |
| 시스템 반도체     | 0.082      | 0.085      | 0.152 |
| 지능형 메카트로닉스  | 0.059      | 0.060      | 0.114 |
| 생산 시스템      | 0.118      | 0.113      | 0.034 |
| 디지털 컨버전스    | 0.101      | 0.100      | 0.057 |
| 콘텐츠 S/W     | 0.315      | 0.314      | 0.040 |
| 자동차         | 0.080      | 0.073      | 0.076 |
| 바이오/제약/의료기기 | 0.015      | 0.019      | 0.215 |
| 농생명 식품      | 0.049      | 0.050      | 0.039 |
| 친환경 시스템     | 0.041      | 0.047      | 0.102 |

**Table 4.** 전통적 AHP 수행결과

전통 AHP와 Hybrid-AHP의 결과 값을 <Figure 11>과 같이 그 래프로 표현하였다. 전반적으로 전통 AHP의 값의 폭이 Hybrid-AHP보다 높게 나오며, 이는 응답자의 주관적인 부분을 객관화 시키는 퍼지화 및 정량값을 반영하지 못했기 때문이다. AHP의 경우 주관적인 데이터를 입력하였고, Hybrid-AHP의 경우 현재 시장규모 기준에서는 정량값을, 미래시장규모 기준에서는 정 성적인 값을 그대로 이용하였다. 객관적인 자료를 많이 이용

한 Hybrid-AHP와 전통 AHP의 결과는 객관성/주관성의 정도에 따라 어느 정도 결과가 다를 수 있다는 것을 의미한다. 순위를 기준으로 했을 경우 전통 AHP를 기준으로 순위변동은 있으나 상위 순위 변동은 없는 것으로 나온다.

| 기준별 대안간 비교  | 현재시장<br>규모 | 미래시장<br>규모 | 중요도   |
|-------------|------------|------------|-------|
| LED 부품 및 응용 | 0.145      | 0.082      | 0.131 |
| 시스템 반도체     | 0.091      | 0.110      | 0.124 |
| 지능형 메카트로닉스  | 0.061      | 0.110      | 0.126 |
| 생산 시스템      | 0.143      | 0.055      | 0.031 |
| 디지털 컨버전스    | 0.091      | 0.130      | 0.098 |
| 콘텐츠 S/W     | 0.254      | 0.110      | 0.050 |
| 자동차         | 0.106      | 0.110      | 0.090 |
| 바이오/제약/의료기기 | 0.011      | 0.130      | 0.150 |
| 농생명 식품      | 0.057      | 0.082      | 0.070 |
| 친환경 시스템     | 0.041      | 0.082      | 0.131 |

**Table 5.** Hybrid-AHP 수행결과

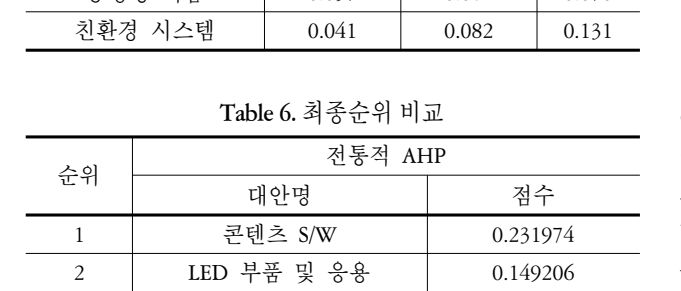

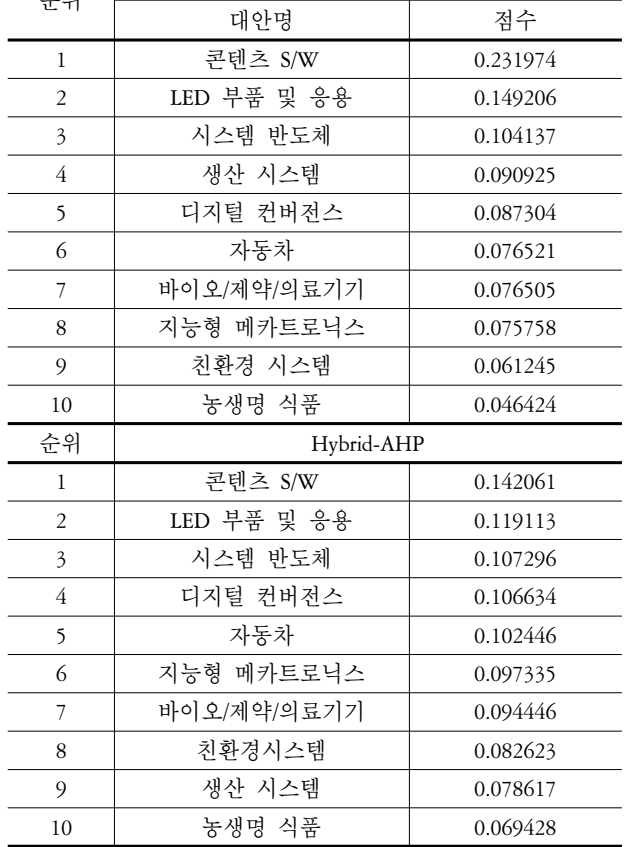

2) 전통 AHP와 Hybrid-AHP의 순위 유사도 비교 Hybrid-AHP의 결과를 전통적 AHP의 결과와 비교하기 위하

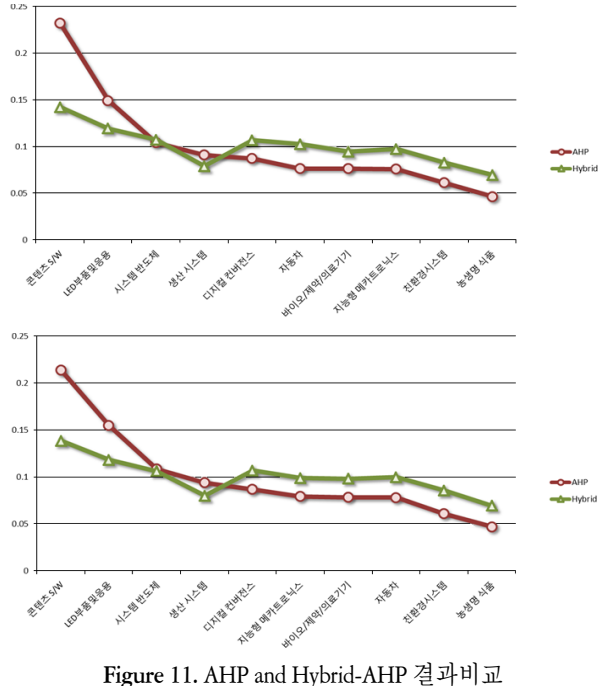

여 각 방법을 통한 순위 정보를 이용한 유사도를 계산하였다. 이는 전통적 AHP를 기준으로 Hybrid-AHP가 얼마나 결과가 유 사한지를 나타내기 위한 것이다. 예를 들어, AHP에 의해서는 디지털 컨버전스는 5번째 순위를 가지는데, Hybrid-AHP에서 는 4번째 순위를 가진다. 이때 두 방법론 간 순위차이는 1이 된 다. 이렇게 순위 차이의 값을 합하고, 비유사도 최대값으로 나 눈후에 1에서 이 값을 빼면 순위 유사도가 나오게 된다. 순위 변동은 거의 없으나, 최고값과 최저값의 차이의 폭이 전통 AHP에 비해 Hybrid-AHP가 좁다는 사실을 볼 수 있다. 이는 정 량값과 같은 객관적인 데이터가 포함이 되어 있기 때문에 가 장 큰 값과 작은 값의 차이가 크지 않다. 순위가 다른 부분은 주 관적인 부분을 객관화시키는 퍼지화 및 정량값 입력을 통해 고려하지 못한 방법론의 차이이다. 다음은 전통적 AHP를 기준 으로 했을 때와 Hybrid-AHP를 기준으로 했을 때 순위 유사도

Table 7. AHP와 Hybrid-AHP 기준 순위유사도

를 테이블로 표현하였다.

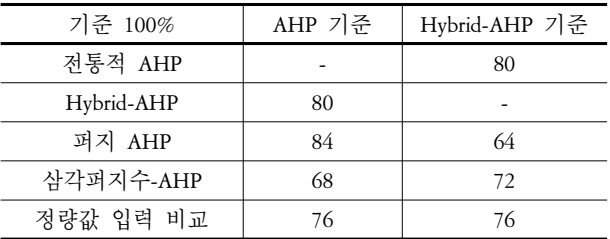

AHP를 기준으로 했을 경우 유사도는 68~84% 정도이고, Hybrid-AHP를 기준으로 했을 경우에는 64~80% 정도인 것으 로 나타난다.

3) 정성적 기준에 따른 전통 AHP와 Hybrid-AHP 비교

의사결정을 위해 사용자가 느끼는 입력의 난이도에 관련된 세가지 정성적 기준, 입력부담정도, 입력횟수, 입력데이터 획 득의 용이성을 사용하여 전통 AHP와 Hybrid-AHP를 비교하였 다. 전통 AHP의 경우는 입력된 기준 및 대안의 수에 대한 쌍대 비교를 수행해야하므로 입력의 부담 정도가 커진다. 그리고 주관적 판단이 가능하기 때문에 입력데이터의 획득이 쉽다. 또한 입력된 데이터를 주관적으로 쌍대 비교를 수행하기 때문 에 심적 부담이 크다.

Hybrid-AHP의 경우는 입력된 기준과 대안의 비교시 데이터 의 타입에 따라 적절한 비교 방법을 선택하여 적용할 수 있다. 그리고 입력데이터의 획득의 용이성 또한 데이터의 타입에 따 라 비교 방법의 선택, 적용이 가능하기 때문에 쉬우며, 주관적 데이터 입력의 심적 부담 정도 또한 객관적인 정량값을 그대 로 적용할 수 있으며, 애매모호한 판단에 대한 퍼지수를 이용 하기 때문에 전통 AHP에 비해서 심적 부담 정도는 적어지게 된다.

**Table 8.** 데이터 입력의 난이도 및 부담정도 비교

| 비교 기준                | 전통 AHP                                                                        | Hybrid-AHP                                                                      |
|----------------------|-------------------------------------------------------------------------------|---------------------------------------------------------------------------------|
| 입력 부담<br>정도          | 많다<br>$_{\mathfrak{q}\mathfrak{q}\mathfrak{d}\mathfrak{q}}$ $C_2\times$ 기 준 수 | 보통이다<br>최소 : 대안수×기준수<br>최대 : $_{\mathfrak{q}\oplus\mathfrak{q}}C_{2}\times$ 기준수 |
| 입력 횟수                | 135회 입력                                                                       | 30~135회 입력                                                                      |
| 입력 데이터<br>획득의<br>용이성 | 쉽다<br>(주관적 판단가능)                                                              | 쉽다<br>(데이터 타입에<br>따라 변경가능)                                                      |

## 5. 결론 및 추후 연구 방향

본 연구에서는 다 기준 의사결정에서 많이 사용되는 AHP의 한 계점을 보완할 수 있는 Hybrid-AHP 방법을 제안하였다. 본 방법 론은 기존의 9점 쌍대비교 척도 이외에도 정량적 값을 직접 입 력할 수도 있으며, 퍼지 쌍대비교 척도도 활용할 수 있다. 이에 기반한 시스템을 개발하였으며, 개발된 시스템의 성능 검증을 위 해 실험적 연구를 수행하였다. 먼저, 본 연구에서 적용한 AHP 의 한계점 보완 방법을 정리해보면 다음과 같다. 첫째, 퍼지 AHP 비교 방법을 통해 1에서 9점이라는 수치로 표현되기 어려 운 애매모호한 기준과 대안에 대해 좀 더 폭넓은 선택이 가능 하다. 둘째, 삼각퍼지수-AHP 비교 방법을 통해 퍼지 이론을 적 용한 언어 척도를 이용하여 언어적 비교가 가능하다. 셋째, 정 량값 입력 비교를 통해 실제적인 정량값을 가지는 데이터의 경우 바로 데이터 값을 입력하여 가중치 산출이 가능하다.

본 연구에서는 전통적 AHP에서 비교 대상의 데이터의 형태

에 따른 선택적 비교를 가능하게 하는 체계를 제시하였다. 그 리고 기준에 대한 비교 방법과 기준대비 대안의 비교 방법의 정리를 통해 빠른 비교 방법을 선택할 수 있게 하였다. 즉, 전통 적 AHP보다 입력 데이터의 편의성이 증대되었으며, 입력 데이 터의 오류 가능성이 줄어들어 결과의 품질이 높아지는데 기여 한다고 할 수 있다. 궁극적으로 비즈니스 및 실생활에서의 빠 른 의사결정을 가능하게 하는 방법이 될 것으로 판단된다.

## 참고문헌

- Albright, S. C. (2007), VBA for Modelers-Developing Decision Support Systems with Microsoft Excel Second edition, Thomson Brooks/Cole.
- Chang, D. Y. (1996), Applications of the extent analysis method in fuzzy AHP, *European Journal of Operation Research*, **95**(3), 649-655.
- Cheng, C. H. (1999), Evaluating weapon systems using ranking fuzzy numbers, *Fuzzy Sets and Systems*, **107**, 25-35.
- Choi, S. H., Kim, J. W., and Han, K. H. (2010), Development of Hybrid-AHP system and its application for both quantitative and qualitative assessment values, *Journal of the Korean Operations Research and Management Science Society*, 689-697.
- Hwang, J. S. and Lee, C. S. (2004), A Risk Management Method Using Fuzzy Theory for Early Construction Stage, *Journal of the Architecture and Urban Research Information Center*, **5**(2), 136-143.
- Kim, S. H., Jung, B. H., and Kim, J. K. (2003), Decision Analysis and Application, Youngji Moonhwasa, Seoul, Korea.
- Kwak, S. J., Yoo, S. J., and Heo, J. Y. (2003), Fuzzy Decision making Analysis for Public Assessment of Dam Construction, *The Korea Spatial planning Review*, **38**, 107-121.
- Lee, C. J., L, G., and Won, J. S. (2009), An Analysis of the BIM Software Selection Factor, *Journal of the Architectural Institute of Korea*, **25**(7), 153-163.
- Lee, D. U. and Kim, Y. S. (2003), A Study on the Cost Risk Analysis for Construction Projects using fuzzy-AHP Method, *Journal of the Architectural Institute of Korea*, **19**(4), 169-176.
- Lee, H. S., Han, D. H. and Choi, Y. J. (2006), A Study on Service Quality Measurement Using Triangular Fuzzy Number(TFN) and Analytic Hierarchy Process(AHP), *Journal of the Society of Korea Industrial and Systems Engineering*.
- Lee, K. H. and Oh, K. R. (1997), Fuzzy Theory and Application Volume  $\overline{I}$ : Theory, Hongrung Publishing Company, Seoul, Korea.
- Lee, S. H. and Yun, D. G. (2003), Using Fuzzy Numbers to Evaluate Service Quality(FR-SERVQUAL), *Journal of the Society of Korea Industrial and Systems Engineering*, **27**(3), 66-74.
- Park, C. G., Nam, J. H., Lee, Y. G., Kim, K. H., and Choi, G. R. (2007), The Consideration of Evaluator's Confidence and Risk Attitude in Fuzzy AHP, *Journal of the Society of Korea Industrial and System Engineering*, **30**(1), 89-95.
- Saaty, T. L. and Vargas, L. G. (2001), Model, Methods, Concepts and Application of the Analytic Hierarchy Process, Kluwer Academic Publishers, Boston
- Saaty, T. L. (1997), A Scaling Method for Priorities in Hierarchical Structures, *Journal of Mathematical Psychology*, **15**, 234-281.
- Yang, Y. Q., Wang, S. Q., and Dulaimi, M. (2003), A Fuzzy Quality Function Deployment System for Buildable Design Decision-makings, *Automation in construction*, **12**, 381-393.

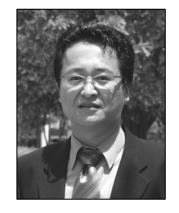

## 최 상 현

한양대학교 산업공학 학사 한국과학기술원 산업공학 석사 한국과학기술원 경영정보공학 박사 LG CNS 엔트루컨설팅 근무 경상대학교 산업시스템공학부 근무 현재 : 충북대학교 경영정보학과 부교수 관심분야 : 데이터마이닝, 의사결정지원 시스템, 전략정보시스템

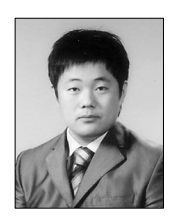

## 김 진 욱

경상대학교 산업정보공학 학사 경상대학교 산업시스템공학 석사 현재 : 삼미정보시스템 기술팀 관심분야 : AHP, 의사결정, 데이터분석, 데이 터마이닝

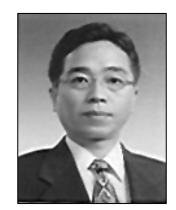

## 한 관 희 아주대학교 산업공학 학사 한국과학기술원 산업공학 석사 한국과학기술원 자동화 및 설계공학 박사

대우전자, 대우정보시스템 근무 현재 : 경상대학교 산업시스템공학부 교수 관심분야 : 워크플로, EAI, PLM/CPC, EA